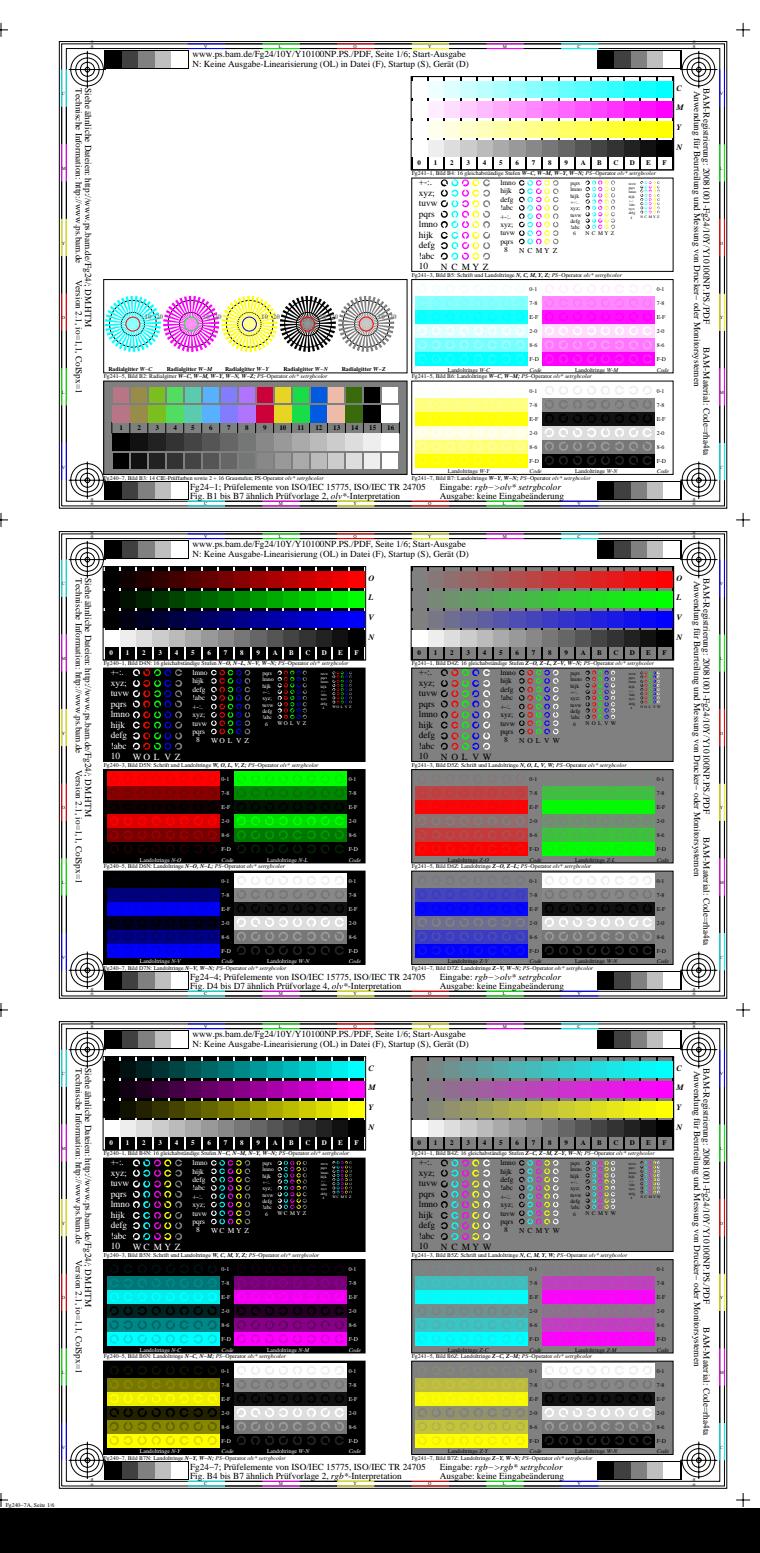

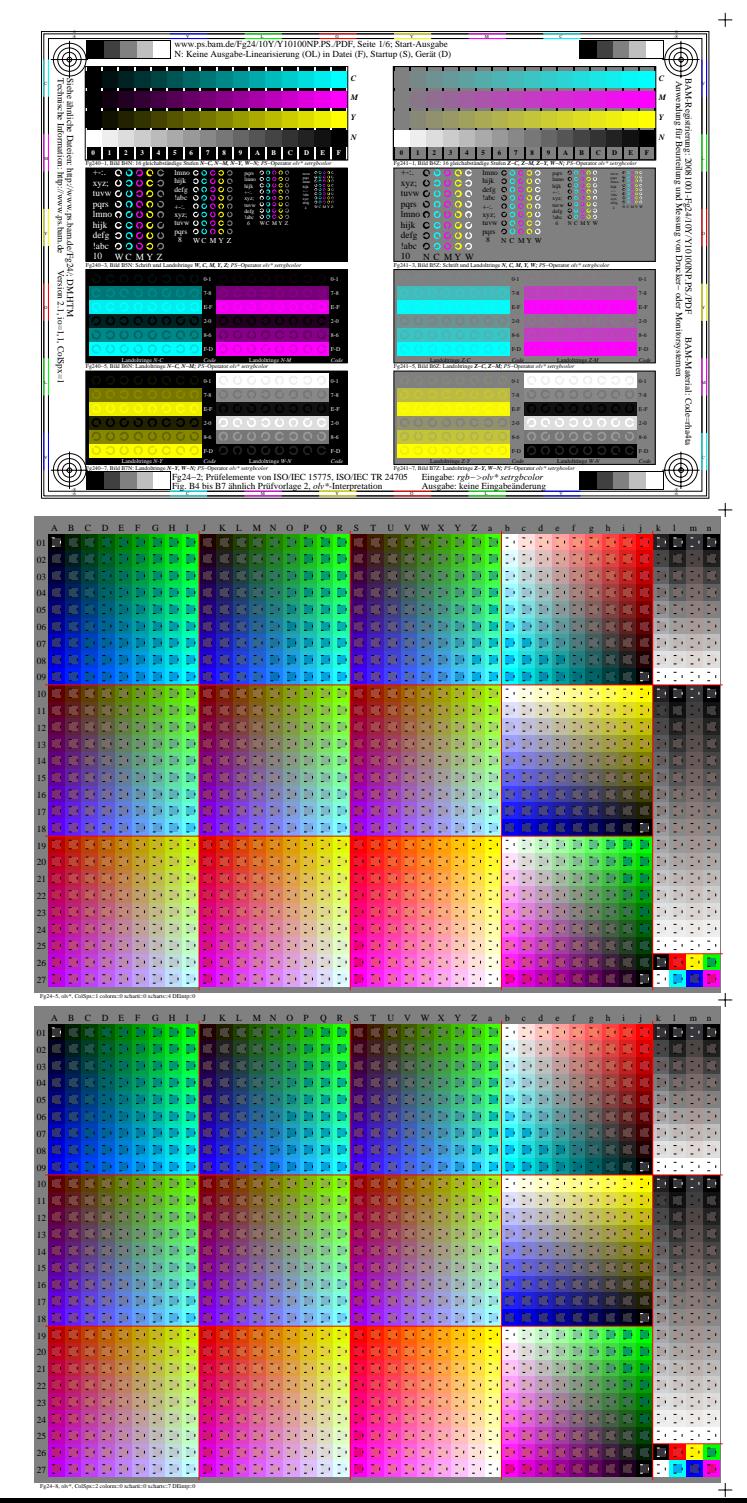

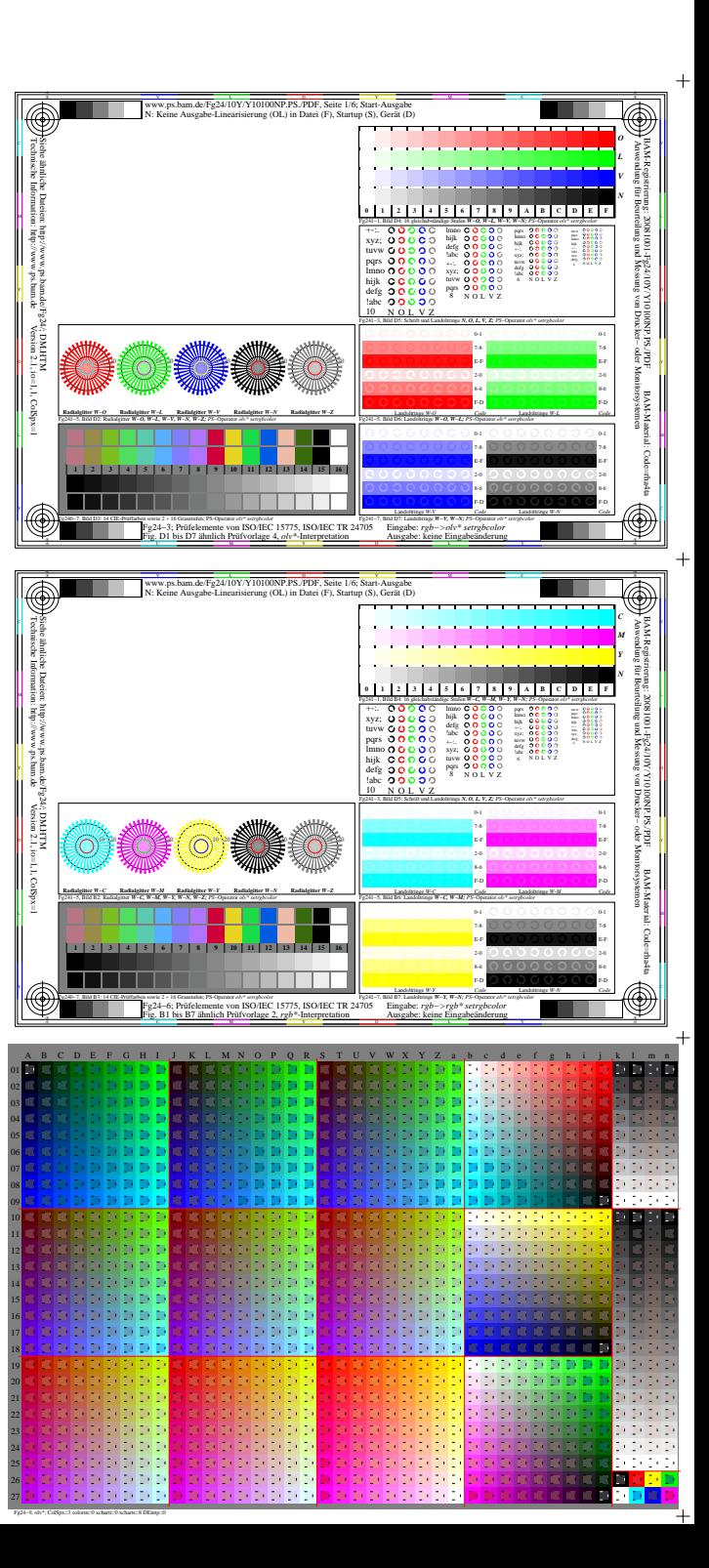

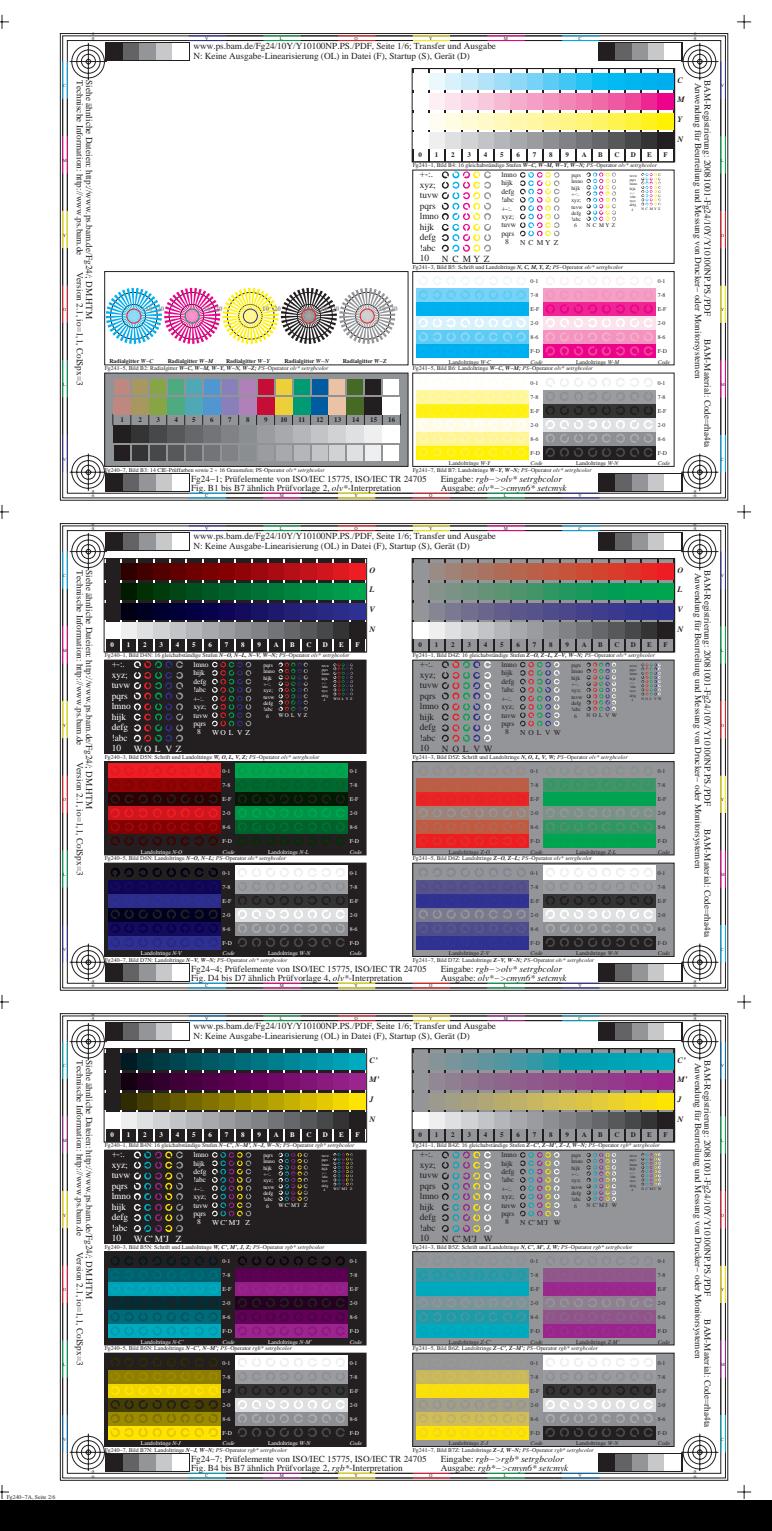

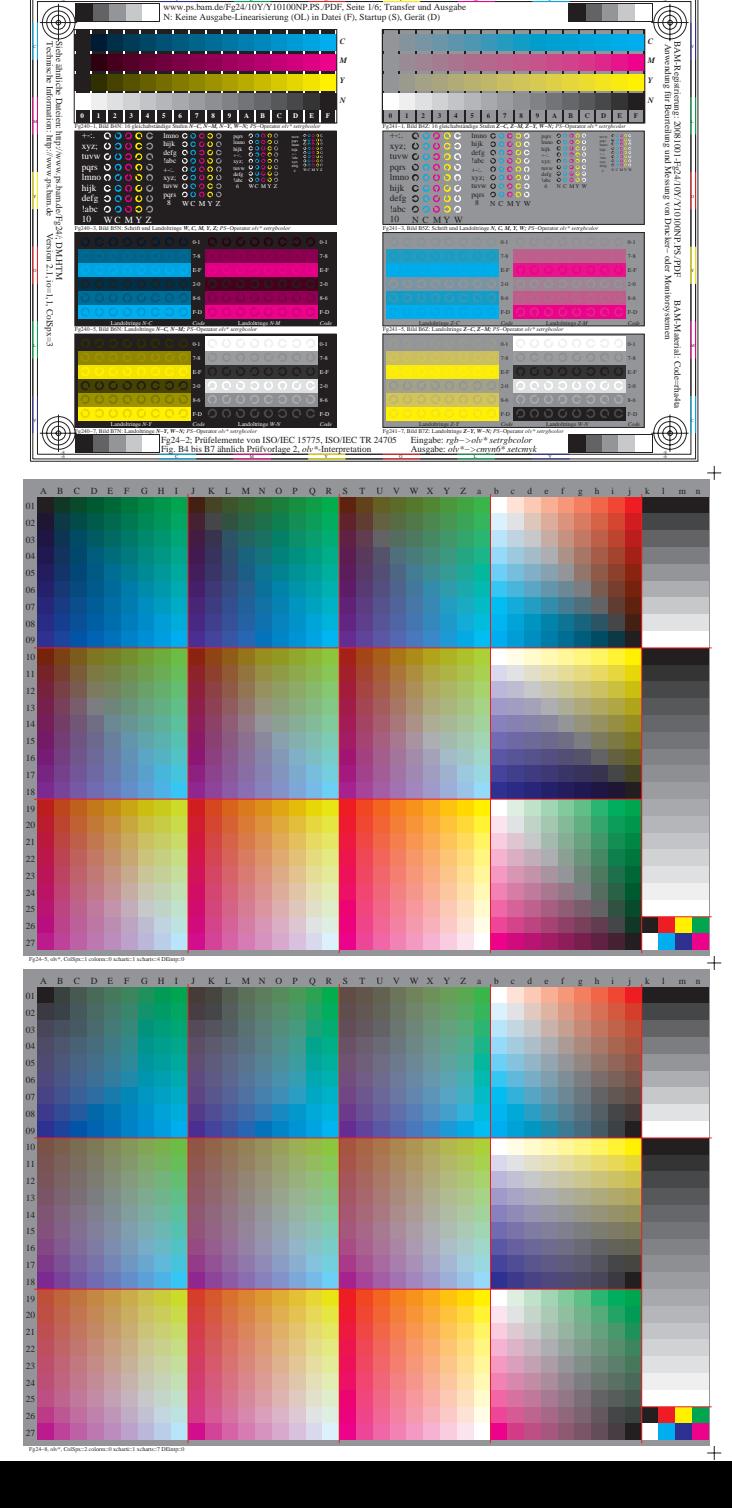

ww.ps.bam.de/Fg24/10Y/Y10100NP.PS./PDF, Seite 1/6; Transfer und Ausgabe-Linearisierung (OL) in Datei (F), Startup (S), Gerät (D)

-6

a sa Ba

-6

a sa T

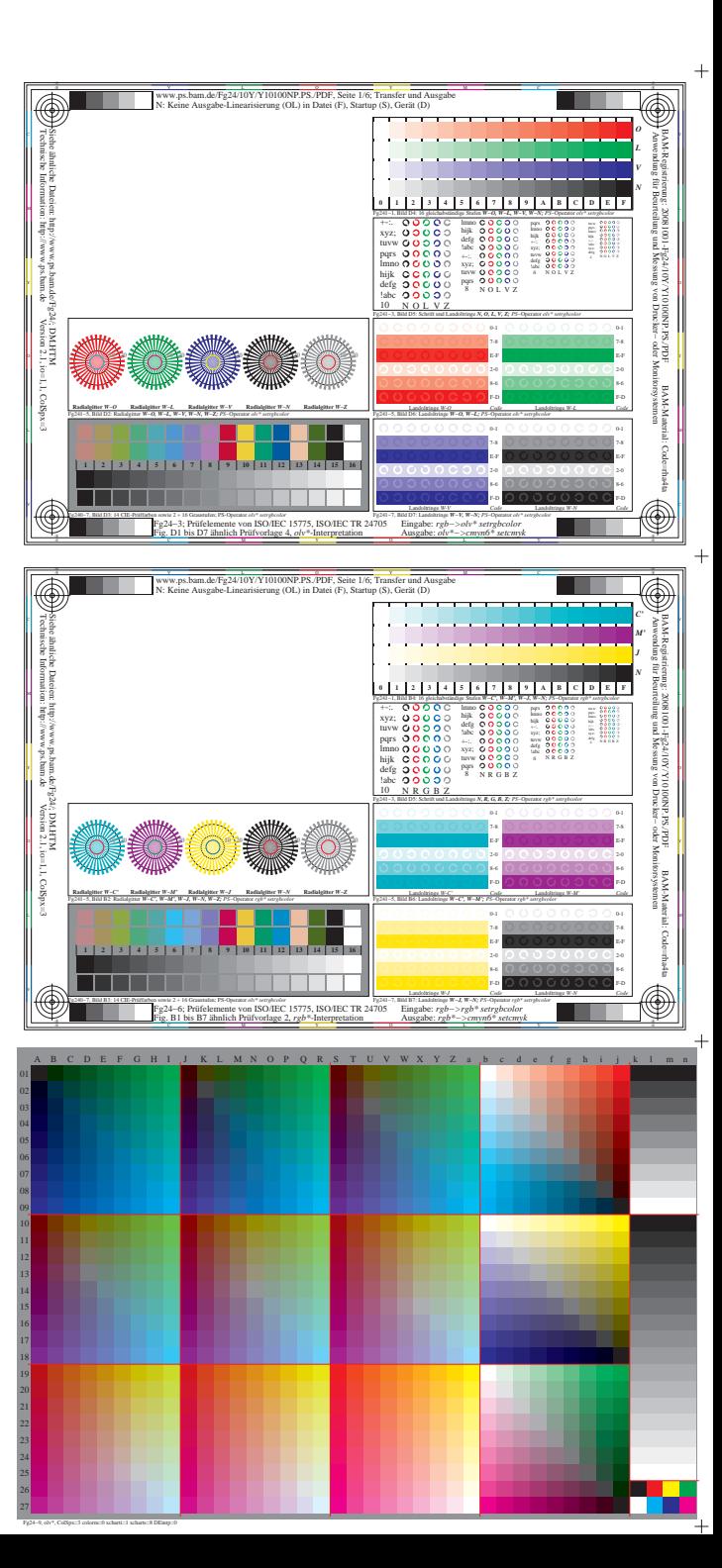

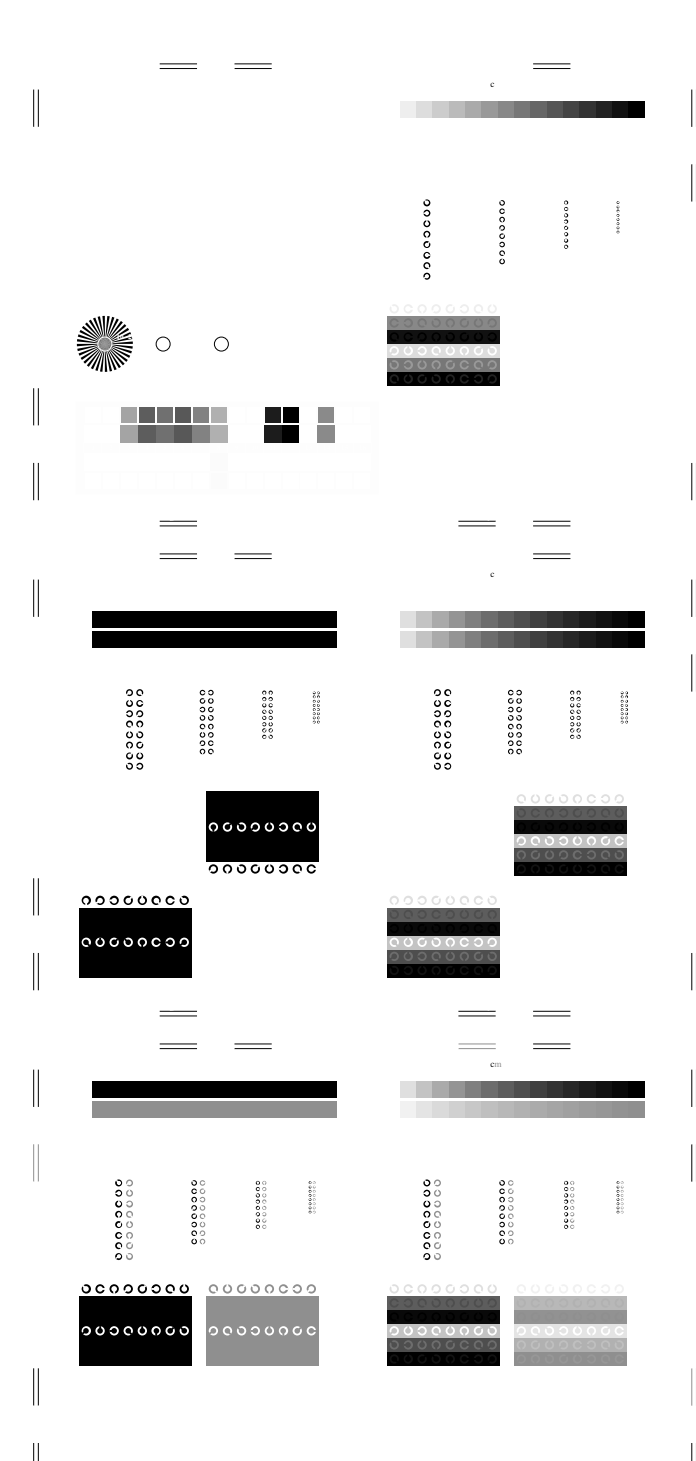

V C

Ausgabe: *rgb\*−>cmyn6\* setcmyk*

Fig. B4 bis B7 ähnlich Prüfvorlage 2, *rgb\**-Interpretation

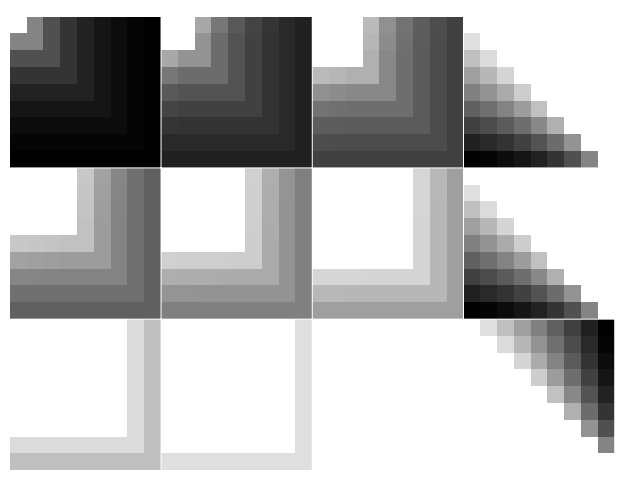

Ausgabe: *olv\*−>cmyn6\* setcmyk*

0000000

C Fig. B4 bis B7 ähnlich Prüfvorlage 2, *olv\**-Interpretation

w.ps.bam.de/Fg24/10Y1010NP.ps./Pan.de/Fg24/10Y1010NP.ps./Pan.de/Fg24/10Y10100NP.ps  $\mathbf{c}$  in  $\mathbf{c}$  in  $\mathbf{c}$  in  $\mathbf{c}$  in Datei ( $\mathbf{c}$ ), Separation: cmynnically (S), Separation: cmynnically (S), Separation: cmynnically (S), Separation: cmynnically (S), Separation: cmynnically (S), Separation

Fg240−3, Bild B5N: Schrift und Landoltringe *W, C, M, Y, Z; PS*−Operator *olv\* setrgbcolor* 

 $000000$ 

 $000000000$ 

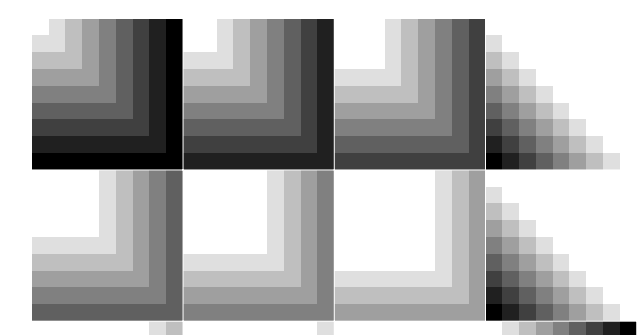

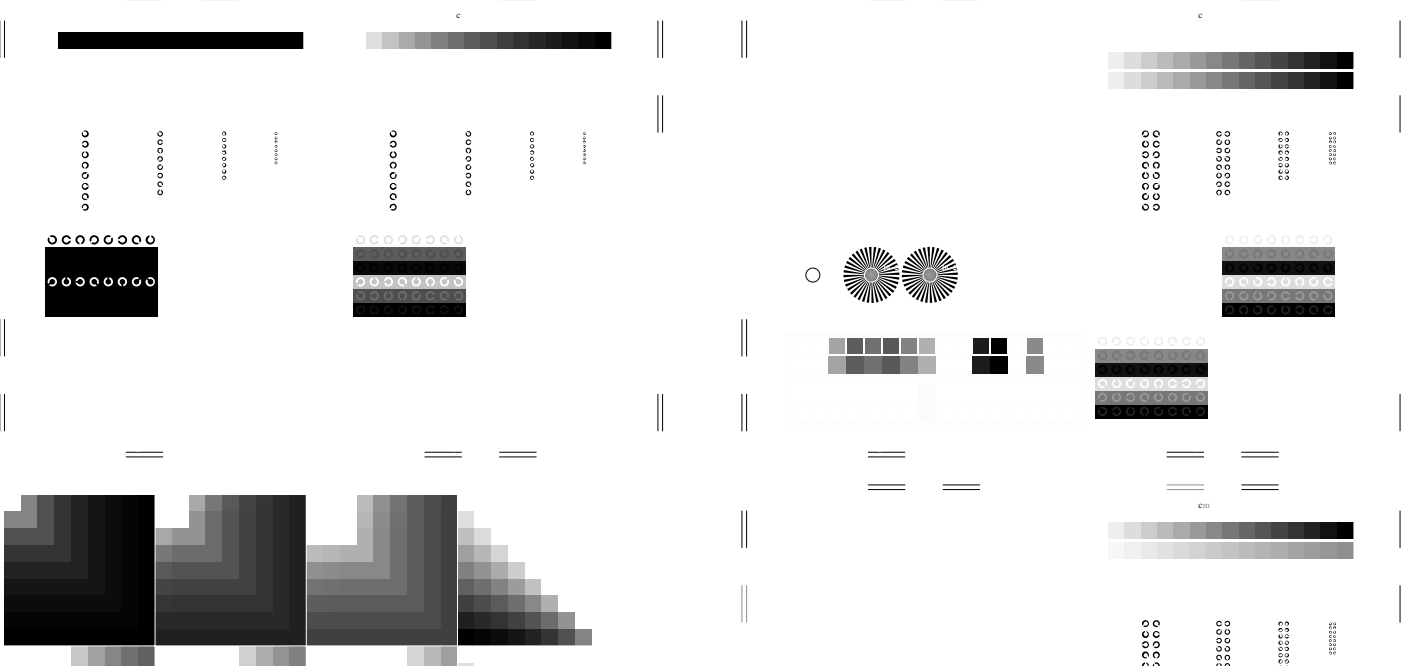

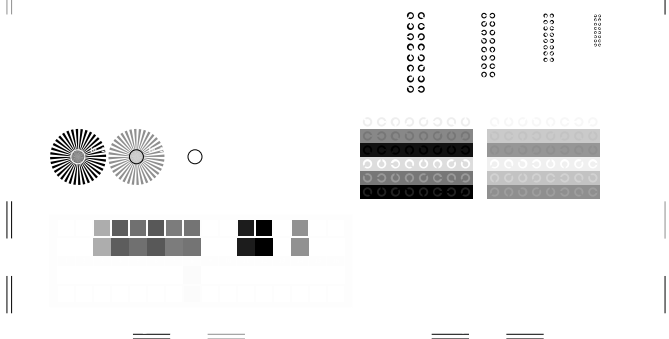

y of the contract of the contract of the contract of the contract of the contract of the contract of the contract of the contract of the contract of the contract of the contract of the contract of the contract of the contr

66600000<br>6 N O L O COOO

espages<br>Geography

 $\equiv$ 

 $\qquad \qquad =$ 

6600000<br>66000000

30000000<br>30000000

Ausgabe: *olv\*−>cmyn6\* setcmyk*

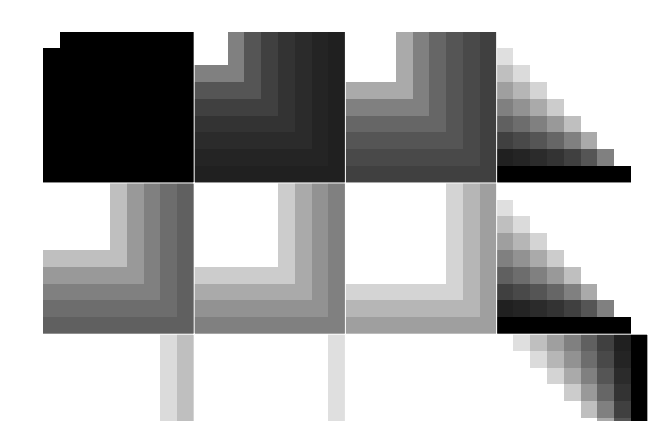

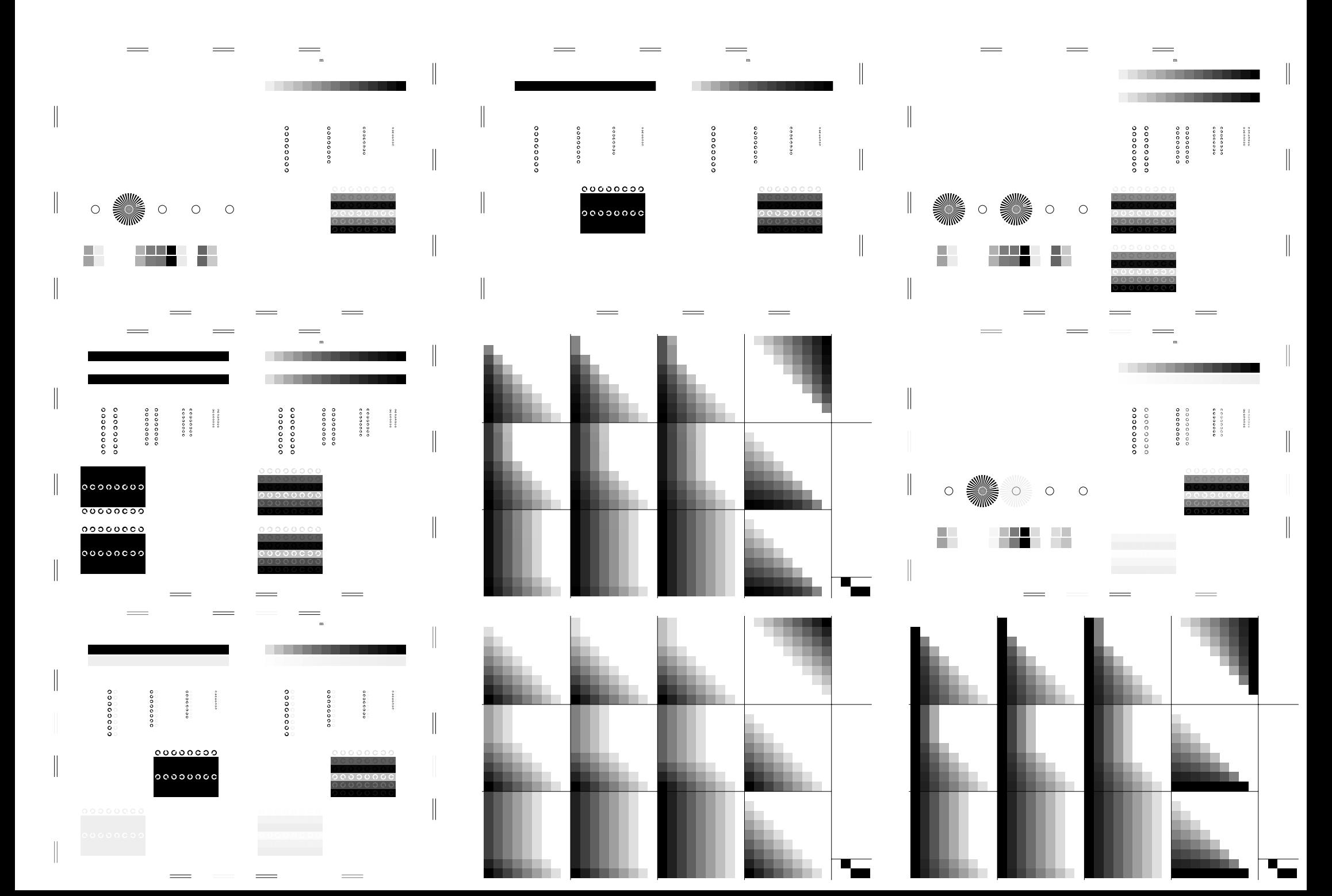

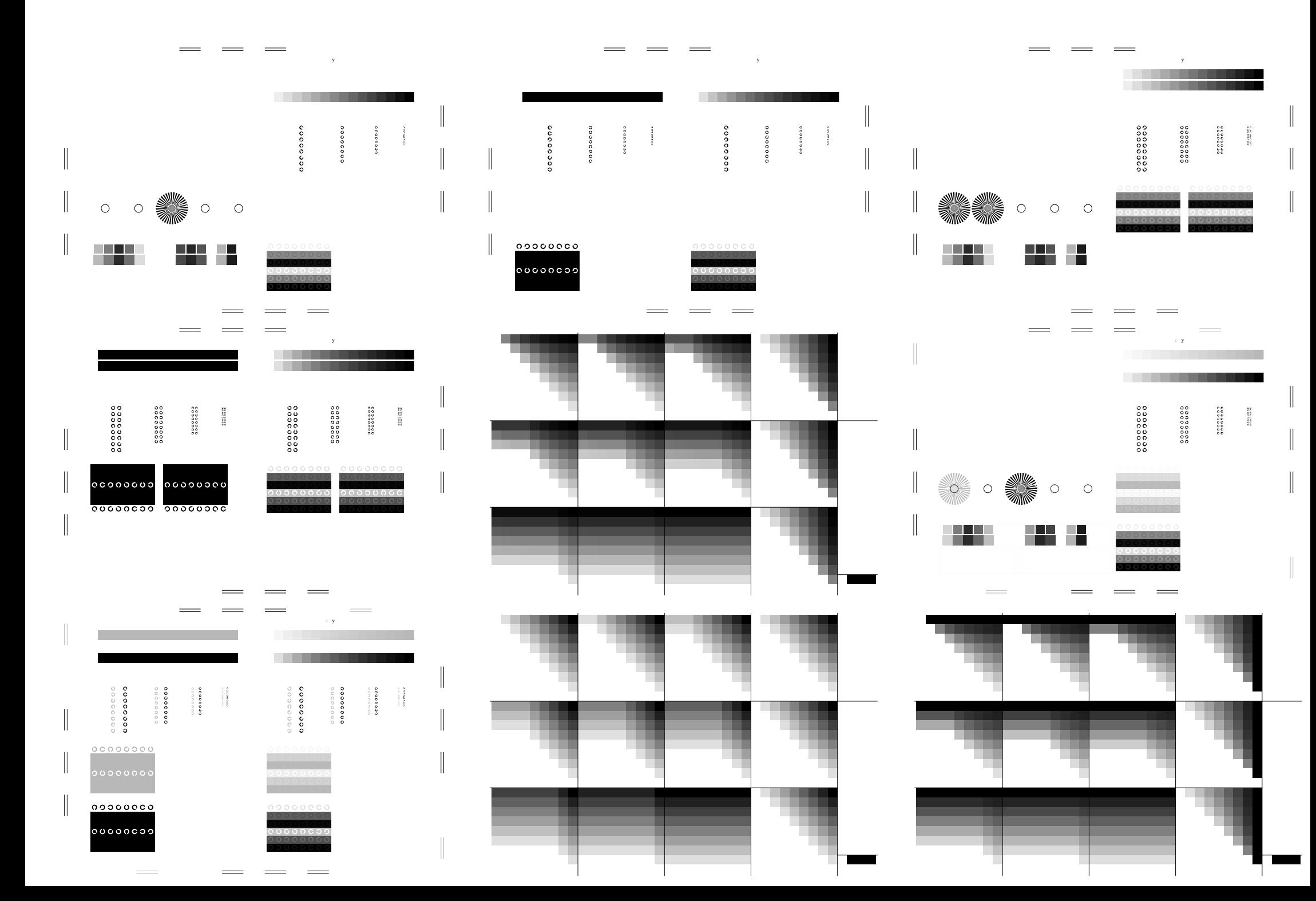

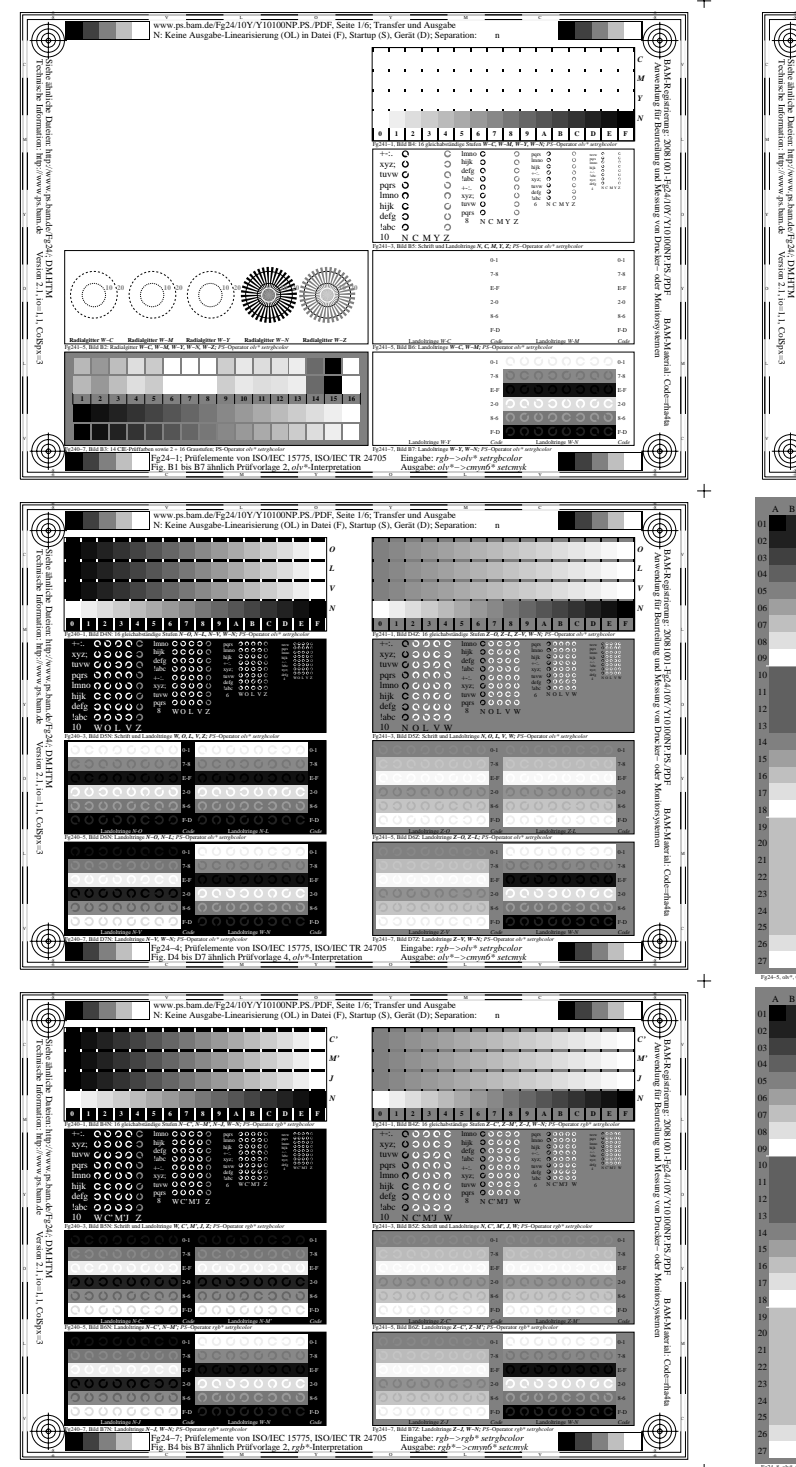

Fg240−7A, Seite 6/6

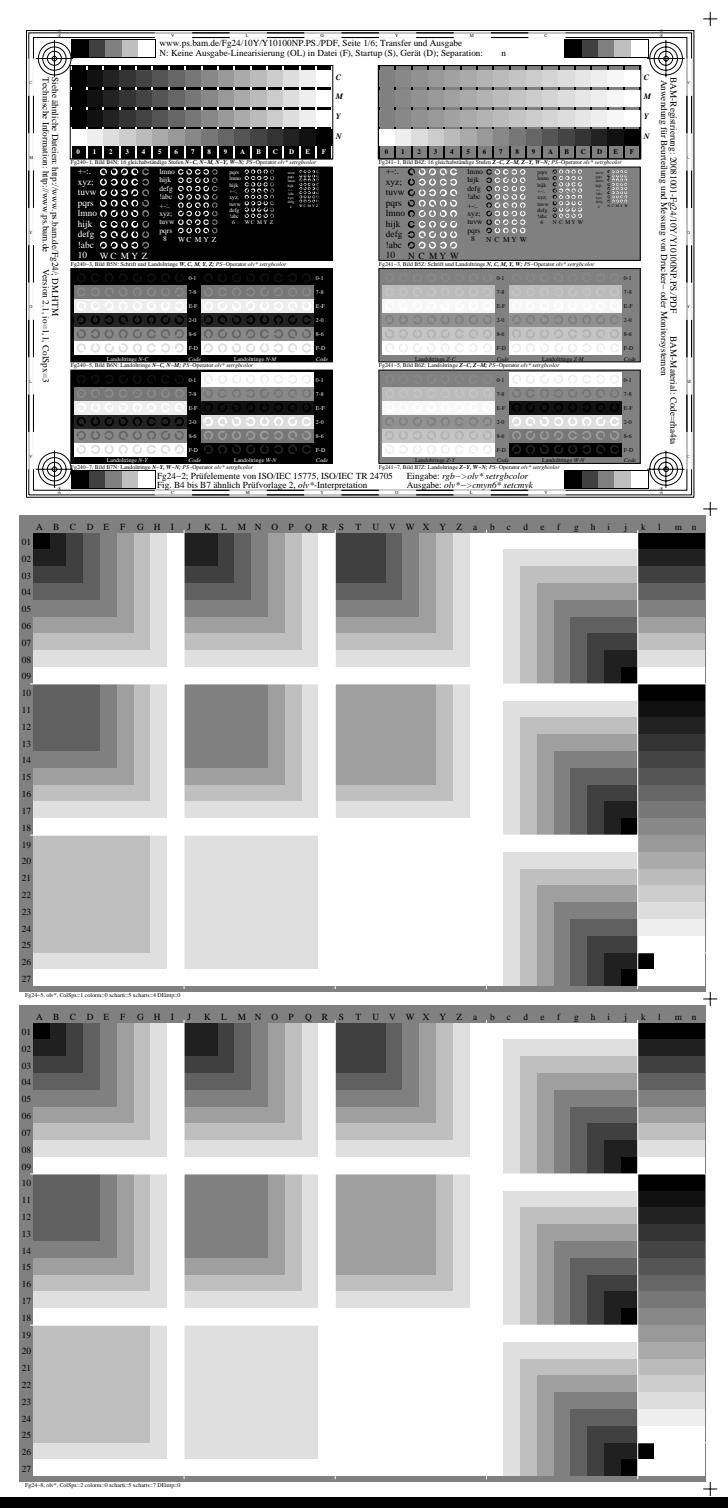

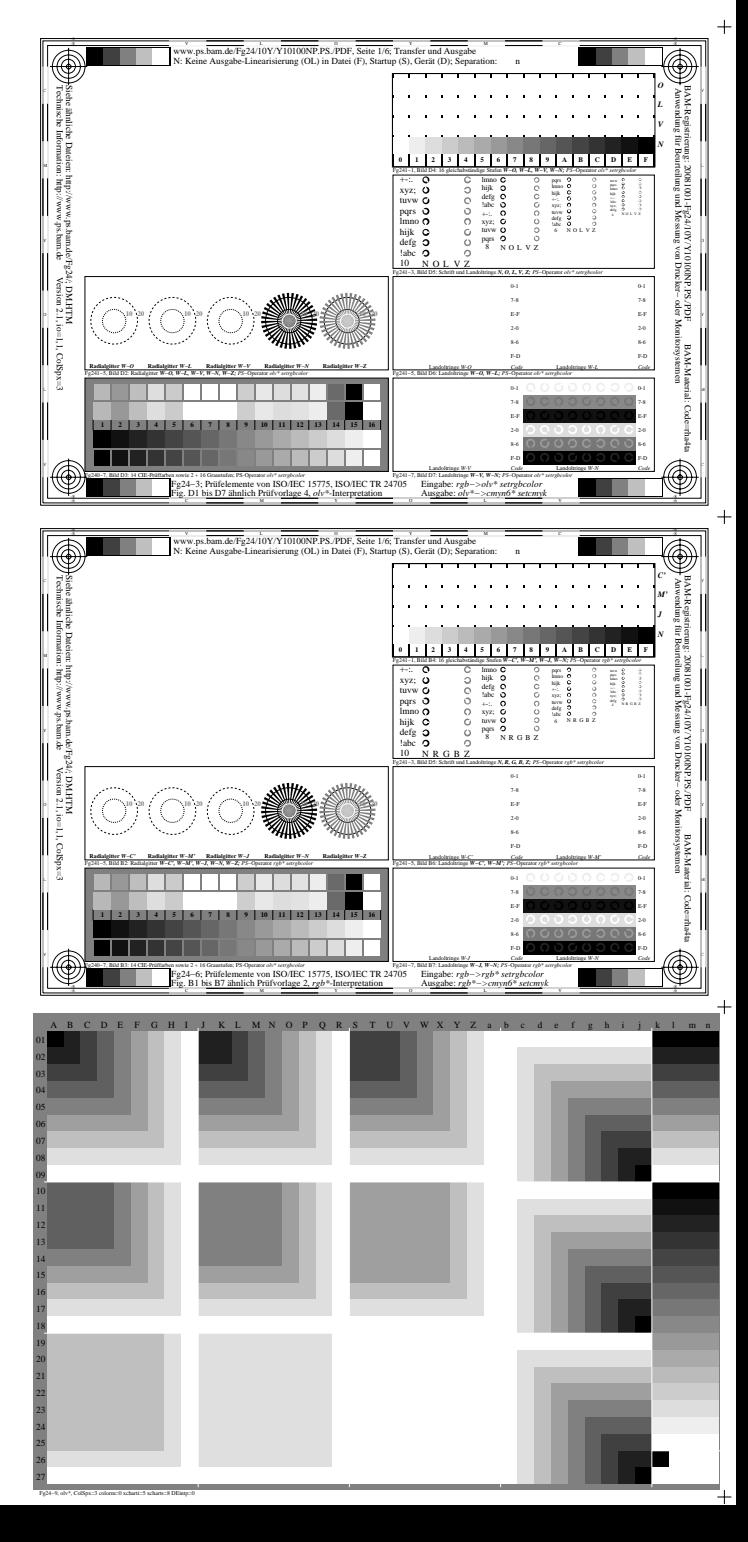